# PowerShell Function: Register-CoraSeQuenceJES

Last Modified on 07/16/2024 9:36 am EDT

V9.0

#### Method

CoraSeQuence.Services

## Description

Registers a Job Execution Service (JES) instance. This function creates a URL reservation, makes sure that the management service port is open on the Windows Firewall, and that the management service URL is returned.

## **Syntax**

Register-CoraSeQuenceJES [[-ServiceID] <Int32>] [<CommonParameters>]

### **Parameters**

#### -ServiceID <Int32>

Sets the numeric ID of the service instance (when there are multiple instances of the same service).

The port number of the management service is determined by this number.

This is the format: 5431[ServiceID]

| Required?                   | false |
|-----------------------------|-------|
| Position?                   | 1     |
| Default value               | 1     |
| Accept pipeline input?      | false |
| Accept wildcard characters? | false |

#### <CommonParameters>

This function supports the common parameters: Verbose, Debug, ErrorAction, ErrorVariable, WarningAction, WarningVariable, OutBuffer, PipelineVariable, and OutVariable.

For more information, see about\_CommonParameters.

## Example

PS C:\>Register-CoraSeQuenceJES -ServiceID 2

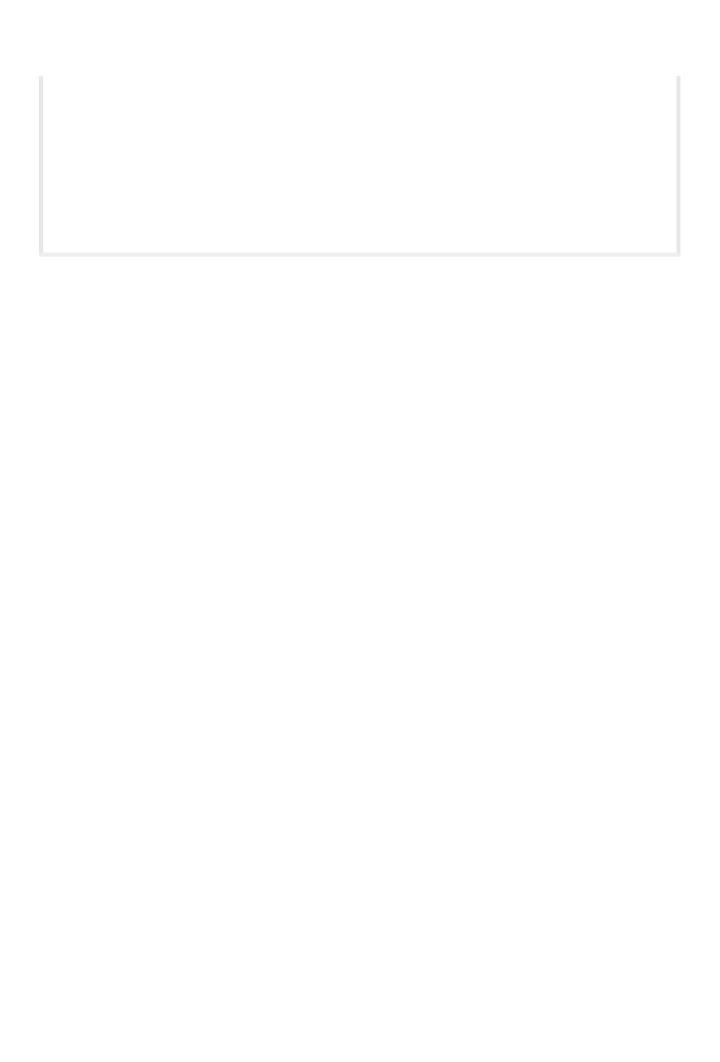